# **2022 Digital Technology and BYOD Program 'JAMF' Implementation and FAQ**

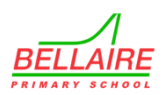

# **Bellaire Primary School**

Dear Parents / Guardians,

Families of students in Years 3 to 6 are asked to provide an Apple iPad for use at school. The iPad allows students to enhance their learning significantly. It will support a range of learning activities where students collaborate, create knowledge, problem solve and think critically.

The Department of Education and Training configures their networks primarily to support the use of Apple iPads in classrooms; and along with their portability, long battery life, ease-of-use, its instant-on technology and wealth of educational apps make it an ideal device to support teaching and learning. In addition to this, we aim to create an online environment that is safe and secure for our students and teachers.

Our BYOD Program is designed to be used strictly for teaching and learning material only. We acknowledge and understand that iPads (and their messaging and social-network features) can be a challenge at times for our staff and families to manage effectively.

# **JAMF School 2022 - <https://www.jamf.com/>**

During 2021, Bellaire PS has implemented a Mobile Device Management System called JAMF. JAMF is a 'cloud-based' program which allows us to effectively manage devices and control the access and settings of the iPads being used in our school. It also keeps our school-owned devices current and gets students the learning resources they need.

#### **What is Jamf School?**

Jamf School provides us with a range of features including, but not limited to:

- Locking students into an app
- Allowing Students to only access / deny certain sites and apps of our choosing (for example disabling Snapchat and Facebook) Restrictions on the device settings (for example disabling the ability for students to use iMessage, FaceTime, Siri voice
- commands)
- App Distribution (cloud-based)
- Volume Purchase Program (VPP) for paid apps
- Clear passcode (in case a student forgets the passcode)

Between 9.00 and 3.30pm on school days, **your child's device, as well as all school-owned devices, will 'switch' screens and our school's settings and configurations will become visible.**

The device will only be able to access the apps the school has enabled for learning. **The screen will 'switch' back to your previous settings / layout / app configuration after 3.30pm.**

#### **Why are we doing this?**

JAMF is currently used in a large number of Victorian Government Schools. JAMF is an exclusive Apple management program and is the gold standard in helping schools maximise the learning potential of the iPad. This tool gives our teachers and IT staff the ability to ensure students and teachers have the apps they need, while safeguarding students from distractions and ensuring their privacy. For example, JAMF allows us to disallow access to certain apps or webpages that are primarily used for gaming or streaming services.

# **How are we doing this?**

Devices will need to be enrolled into the new management solution. iPads connected to the Bellaire Primary School Network will require this enrolment to ensure "supervision". Our IT staff will complete the supervision enrolment process in the first few weeks of Term One.

Prior to doing this, IT staff ask that:

- **▪ The iPad device you have opted to use runs a minimum of iOS 13**
- **Enrolment requires iPads to be 'wiped'. Devices that will be used for BYOD should be backed-up prior to bringing them in connecting.** Bellaire is not responsible for backing up the device you wish to have enrolled or loss of data.
- The iPad is brought to school signed out of your Apple ID for this process

For assistance in how to back up your child's device at home, please view the instructions here <https://support.apple.com/en-au/guide/ipad/ipad9a74df05xx/ipados>

After the device is 'supervised', we are able to deploy apps and settings to your child's iPad for use whilst enrolled at Bellaire Primary School. **Students may sign back into their Apple ID and iCloud accounts on the device after it is enrolled at school.**

# **What if my child is sick or on a family holiday during the term?**

If your child is sick for **more than one day**, you can contact the school and we can disable JAMF working on your child's device from 9.00-3.30pm until they return.

If you are going on a family holiday during the school term you can contact the school with the dates, and we can disable JAMF working on your child's device until they return.

After 3.30pm weekdays, on weekends, on public holidays and during school holiday periods **JAMF will not work on the devices.**

# **What happens when my child finishes their education at Bellaire PS?**

All data is deleted and JAMF will no longer work on your device.

# **Is JAMF safe to use?**

JAMF is endorsed by the Victorian Department of Education. JAMF do not collect or store any personal information. The iPads are managed purely through their serial numbers – this data is owned by Bellaire PS. This serial number is collected when the device is enrolled to JAMF.

#### **Further information**

▪ Between the hours of 9.00am to 3:30pm, Monday – Friday your child's device will be enrolled into our JAMF network. ▪ **During this time period, your child's device will 'switch' screens and our school's settings and configurations will take over the device.** For example, iMessage, FaceTime and various social networking apps will be disabled during this time. The device will only be able to access the apps we have enabled for use during the school day. **The screen will 'switch' back to the previous settings / layout / app configuration after these times.**

- This enrolment will still occur if your child is ill for the day. School holidays are however exempt.
- We strongly recommend setting up Family Sharing with your child and their iPad for after school hours. For instructions on how to do this, please click here. <https://support.apple.com/en-au/HT201088>
- Whilst their device is supervised, we will be able to see what is installed on the iPad and its location.
- We won't be able to look at messages sent to or from the iPad (during after-school hours), or Photos in the Camera Roll.
- After your child exits Bellaire Primary School, supervision is removed (this process does not require devices to be wiped). To further assist your child in having safe and positive experiences online, you can refer to parent information on the Australian Government's Office of the Children's eSafety Commissioner website: <https://esafety.gov.au/>

#### **Who to contact with questions?**

If you have any questions, please contact either myself, Ryan Normington or Brad Cook (on Tuesdays and Thursdays). We thank you for your support in the deployment of these innovative education tools.

Sincerely, Ben Raidme Assistant Principal